# **I/O Issues in C**

Jiani ZHANG

CSCI2100B Data Structures Tutorial 3

- **Introduction**
- **Input/Output Functions**
	- **printf()**
	- **scanf()**
	- **getchar() and putchar()**
- **Constants** 
	- **Constants**
	- **#define**
	- **String Literal**

- **Introduction**
- **Input/Output Functions**
	- **printf()**
	- **scanf()**
	- **getchar() and putchar()**
- **Constants** 
	- **Constants**
	- **#define**
	- **String Literal**

# **How to read the input data and write the output data?**

**Exercise 1.22** You are asked to write a C program to find the number of digits within a string.

**Input** The input consists of the number of test cases, m, in the first line and followed by m test cases.

Each test case consists of a string with less than 256 characters

An example is as follows,

3 I hate CUSIS, I have failed my course registration 5 times. Sherlock Holmes is looking for a flatmate to share a flat at 221B Baker Street I won 5,000,000.00 dollars on 25 July 2010

**Output** The output should be m lines of integer value. Each line should be the number of *digits within that string.* 

 $\mathbf{1}$ 3 15

#### What's on Judge System

#### config.txt inl in2  $in3$   $in4$ outl out2  $out3$ out4 **config.txt int1 out1**1 23 18  $CASE = 4$ 2 53102 57860  $2\overline{10}$ 3 12161 56143  $3<sub>7</sub>$ INPUT=in%i 2 4 19600 26579 4 11 OUTPUT=out%1 5 19385 62725 з 5 7 6 19133 9183 6 5 TIME LIMIT=1 4 7 5064 5997  $76$ 8 58801 33145 **MEM LIMIT=32** 8 10 5 9 18117 52016 97 10 29410 21300 10 6 9057 1659 11 6 12 30309 38452 12 7 13 40689 14163 13 9 14 19912 58454 14 7 15 61974 39943 15 7 16 32396 2740 16 5 17 60600 63742 178 18 54350 19962

19 46542 7226

20 4415 8414

21 17597 391

22 0 65535

23 0 0

18 9

197

20 7

21 16

22 0

# **C program skeleton**

• In short, the basic skeleton of a C program looks like this:

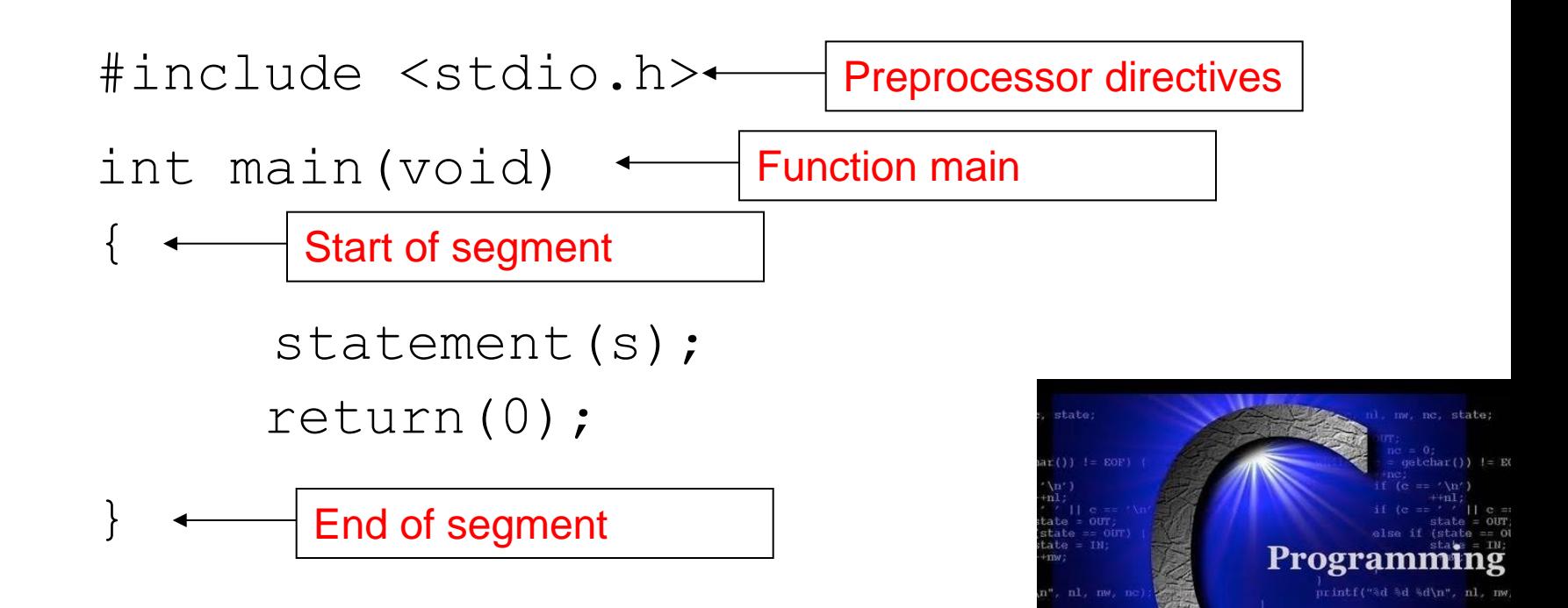

# **Input/Output Operations**

- **Input operation**
	- an instruction that copies data from an input device into memory
- **Output operation**
	- an instruction that displays information stored in memory to the output devices (such as the monitor screen)

# **Input/Output Functions**

- A C function that performs an input or output operation
- A few functions that are pre-defined in the header file **<stdio.h>** such as :
	- *printf()*
	- *scanf()*
	- *getchar()* & *putchar()*

- **Introduction**
- **Input/Output Functions**
	- **printf()**
	- **scanf()**
	- **getchar() and putchar()**
- **Constants** 
	- **Constants**
	- **#define**
	- **String Literal**

# **The** *printf()* **function**

- Used to send data to the standard output (usually the monitor) to be printed according to specific format.
- General format:
	- **printf("string literal");**
		- A sequence of any number of characters surrounded by double quotation marks.
	- **printf("format string", variables);**
		- Format string is a combination of **text**, **conversion specifier** and **escape sequence**.

# **The** *printf()* **function cont…**

- Example:
	- **printf("Thank you\n");**

Thank you

– **printf ("Total sum is: %d\n", sum);**

Total sum is: 50 Assuming that the

value of sum is 50

- **%d** is a **placeholder** (conversion specifier)
	- marks the display position for a type integer variable
	- Common Conversion Identifier used in printf function
- **\n** is an **escape sequence**
	- moves the cursor to the new line

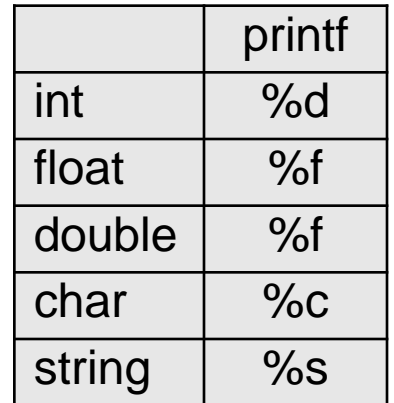

# **Placeholder/Conversion Specifier**

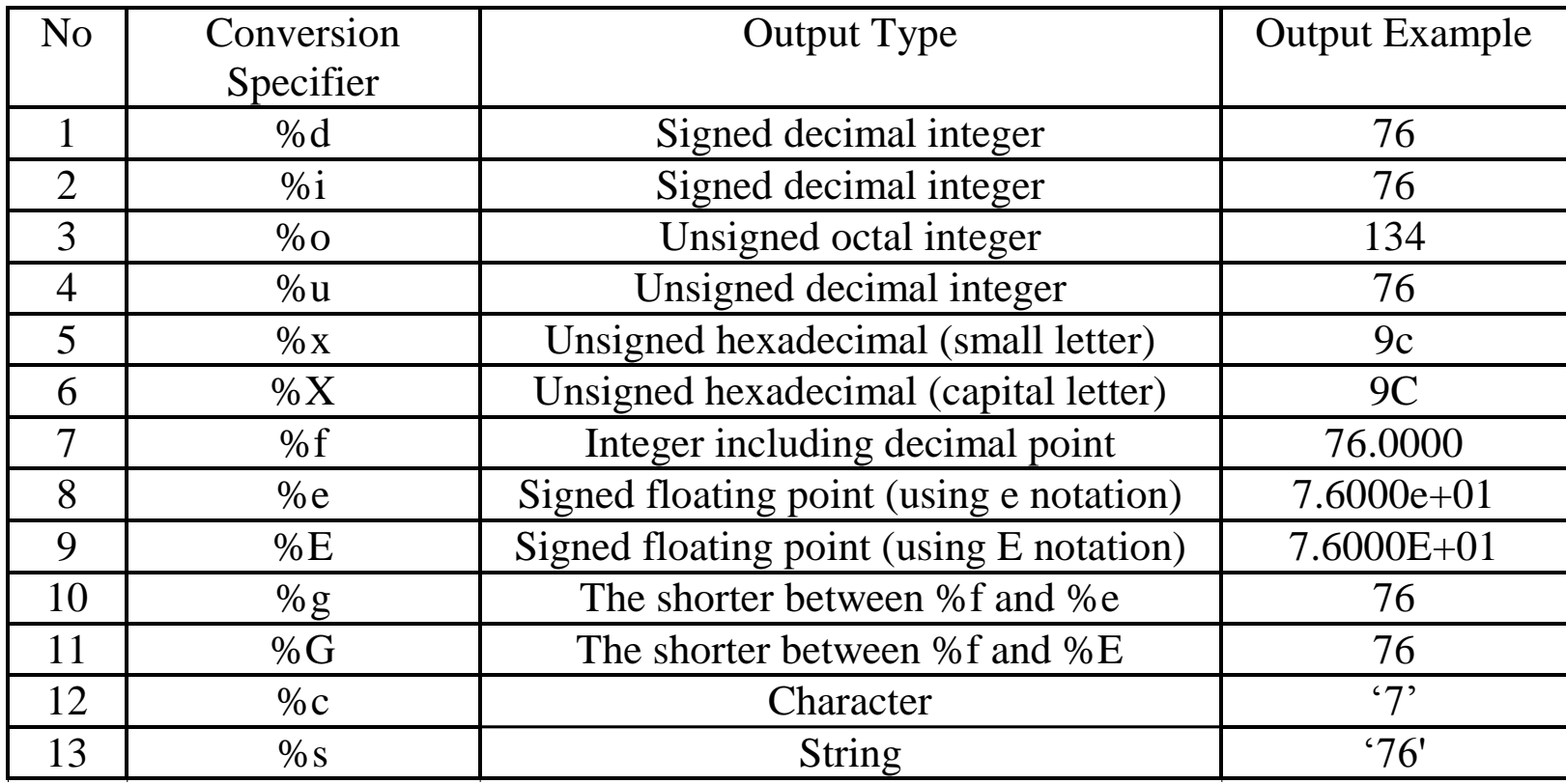

#### **Escape Sequence**

![](_page_12_Picture_76.jpeg)

- **Introduction**
- **Input/Output Functions**
	- **printf()**
	- **scanf()**
	- **getchar() and putchar()**
- **Constants** 
	- **Constants**
	- **#define**
	- **String Literal**

# **The scanf() function**

- Read data from the standard input device (usually keyboard) and store it in a variable.
- General format:

– **scanf("format string", &variable);**

- Notice ampersand (&) operator :
	- C address of operator
	- it passes the address of the variable instead of the variable itself
	- tells the scanf() where to find the variable to store the new value
- Format string is a combination of conversion specifier and escape sequence (if any).

# **The scanf() function cont…**

• Common Conversion Identifier used in printf and scanf functions.

![](_page_15_Picture_80.jpeg)

• Example :

int age; printf("Enter your age:"); scanf("%d", &age);

# **The scanf() function cont…**

• If you want the user to enter more than one value, you serialize the inputs.

• Example:

```
float height, weight;
```

```
printf("Please enter your height and 
weight:");
scanf("%f%f", &height, &weight);
```
- **Introduction**
- **Input/Output Functions**
	- **printf()**
	- **scanf()**
	- **getchar() and putchar()**
- **Constants / #define**
- **String Literal**

# **getchar() and putchar()**

- *getchar()*  read *a* character from standard input
- *putchar()*  write *a* character to standard output
- Example:

Please type a character: h You have typed this character: h

```
#include <stdio.h>
int main(void)
\{char my char;
   printf("Please type a character:");
 my char = qetchar() ;
  printf("You have typed this character: ");
  putchar(my_char);
   return (0);
}
```
# **getchar() and putchar() cont**

- Alternatively, you can write the previous code using normal *printf* / *scanf* and %c placeholder.
- Example:

Please type a character: h You have typed this character: h

```
#include <stdio.h>
int main(void)
{
  char my char;
   printf("Please type a character: ");
  scanf("%c", &my_char);
  printf("You have typed this character: %c", my char);
   return(0);
}
```
- **Introduction**
- **Input/Output Functions**
	- **printf()**
	- **scanf()**
	- **getchar() and putchar()**

#### • **Constants**

- **Constants**
- **#define**
- **String Literal**

- **Introduction**
- **Input/Output Functions**
	- **printf()**
	- **scanf()**
	- **getchar() and putchar()**

#### • **Constants**

#### – **Constants**

- **#define**
- **String Literal**

#### **Constants**

#### • **Character constants**

- A character enclosed in a single quotation mark
- Example:
	- const char letter = 'n';
	- const char number =  $'1'$ ;
	- printf("%c", 'S');

#### • **Enumeration**

- Values are given as a list
- Example:
	- enum Days { Sunday, Monday, Tuesday, Wednesday, Thursday, Friday, Saturday };

#### **Constant example – volume of a cone**

```
#include <stdio.h>
```

```
int main(void)
{
  const double pi = 3.412;
  double height, radius, base, volume;
  printf("Enter the height and radius of the cone:");
  scanf("%lf %lf", &height, &radius);
  base = pi * radius * radius;
  volume = (1.0/3.0) * base * height;
  printf("The volume of a cone is %f ", volume);
  return (0);
```
}

- **Introduction**
- **Input/Output Functions**
	- **printf()**
	- **scanf()**
	- **getchar() and putchar()**
- **Constants** 
	- **Constants**

#### – **#define**

– **String Literal**

### **#define**

```
#include <stdio.h>
#define pi 3.142
int main(void)
\{double height, radius, base, volume;
  printf("Enter the height and radius of the 
  cone:");
  scanf("%lf %lf", &height, &radius);
  base = pi * radius * radius;
  volume = (1.0/3.0) * base * height;
 printf("The volume of a cone is %f ", volume);
  return (0);
}
```
- **Introduction**
- **Input/Output Functions**
	- **printf()**
	- **scanf()**
	- **getchar() and putchar()**
- **Constants** 
	- **Constants**
	- **#define**

#### – **String Literal**

# **String Literal**

- A sequence of any number of characters surrounded by double quotation marks " ".
- Example of usage in C program:

```
printf("What a beautiful day.\n");
```

```
What a beautiful day.
```
• To have double quotation marks as part of the sentence, precede the quote with backslash

printf("He shouted \"stop!\" to the thief.\n");

He shouted "stop!" to the thief.

### Thanks!

![](_page_28_Picture_1.jpeg)